Generell haben Vereine ein Logo welches zur Repräsentation nach außen genutzt wird.

Lasst uns hier ein Logo für uns entwickeln. Sicherlich ist ein Logo zur Gründung nicht zwingend notwendig, aber wäre mit Sicherheit von Vorteil.

Falls Ihr das direkt mit Versionsverwaltung basteln wollt: [netz39/logo](https://github.com/netz39/logo) bei GitHub.

## **Kriterien für gutes Logo**

Nachgefragt bei<http://www.bennyd.de/>gibt es einige Dinge, die man bei Entwurf und Bewertung im Hinterkopf haben könnte:

#### **ideell**

einen Markenkern symbolisieren die Kernbotschaft klar vermitteln einfache Assoziationen zulassen (je mehr Aussagen man versucht unterzubringen, desto weniger prägant kann das Logo sein)

#### **technisch**

formal eindeutig sein klare Formensprache sprechen in verschiedenen Anwendungen reproduzierbar sein skalierbar sein

#### **Das Logo sollte**

prägnant sein verständlich sein angemessen sein wiedererkennbar/erinnerbar sein originell sein unverwechselbar sein (bzgl. Geschäftsumfeld) attraktiv sein charaktervoll sein charmant sein zeitlos sein

eine typografische Variante hat den Vorteil, dass sie alle Eigenschaften über den Namen an sich transportiert und diese nicht erst bildlich verschlüsselt werden müssen. Bei Bildmarken sind Plattitüden zu vermeiden. Je abstrakter, desto zeitloser. Je simpler, desto prägnanter.

## **Netz39 - Logowettbewerb**

Einreichungen sind nicht mehr möglich. → [Stammtisch](https://wiki.netz39.de/stammtisch:2013:2013-04-10#vereinslogo)

## **Einreichungen**

Einreichungen per Wiki und Github. Remixe sind unter dem Original zu finden, jedoch nicht gesondert als solche gekennzeichnet.

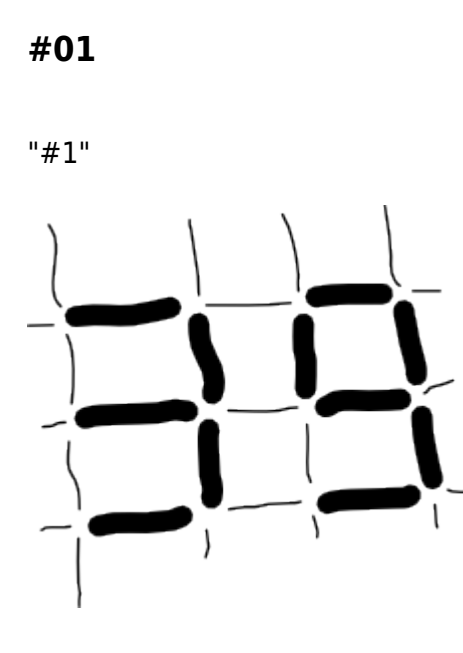

**#02**

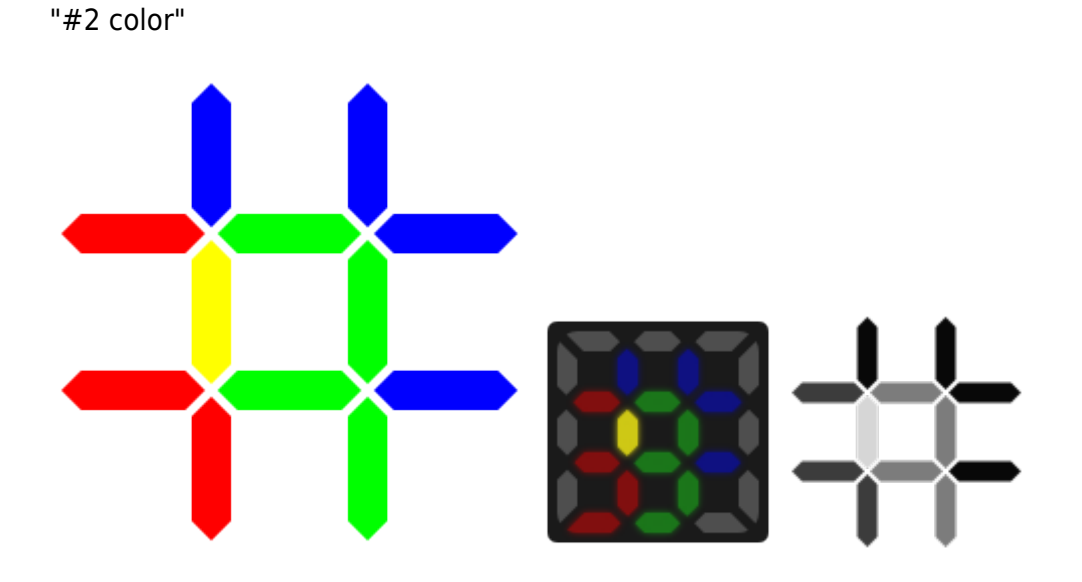

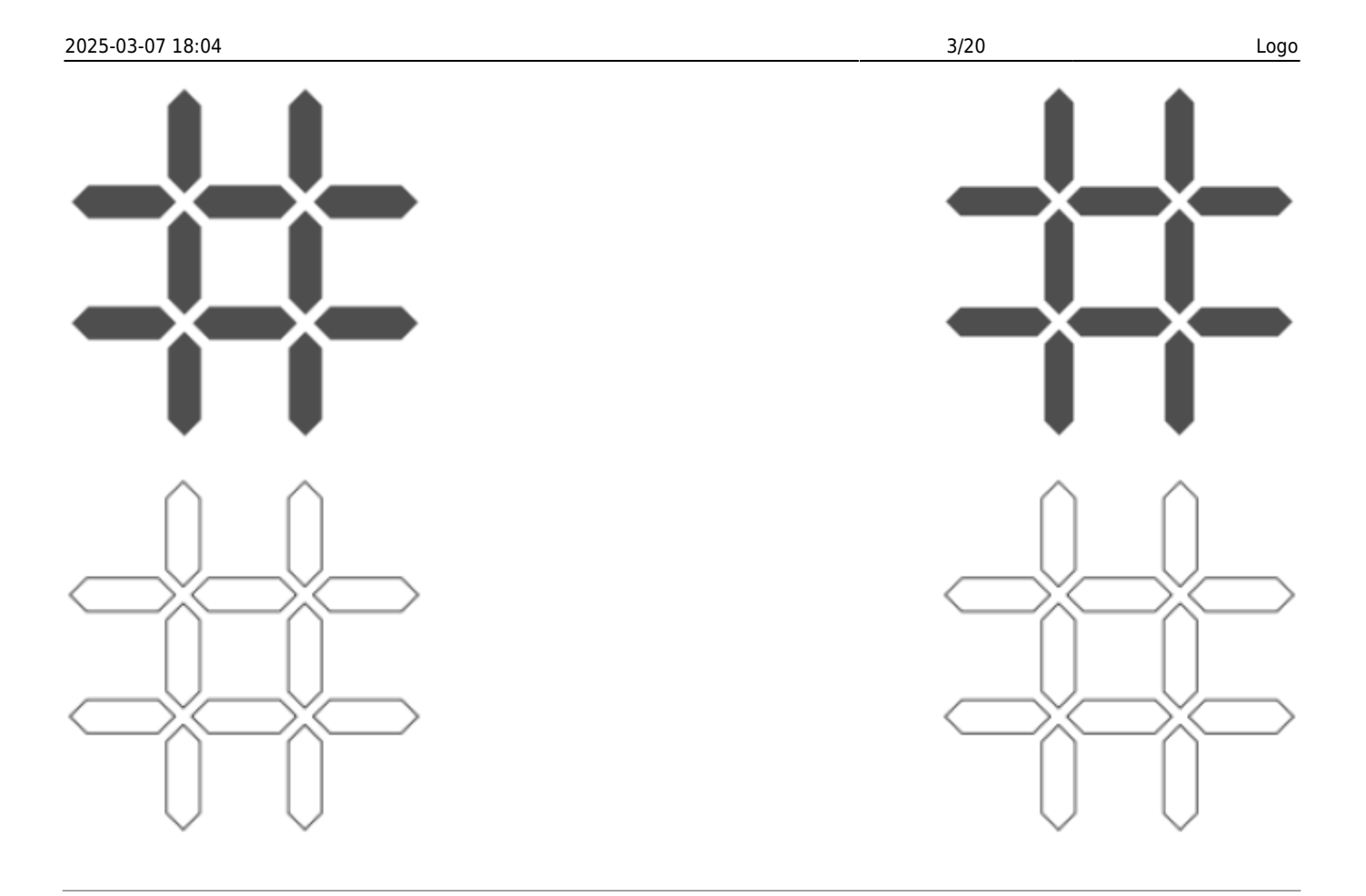

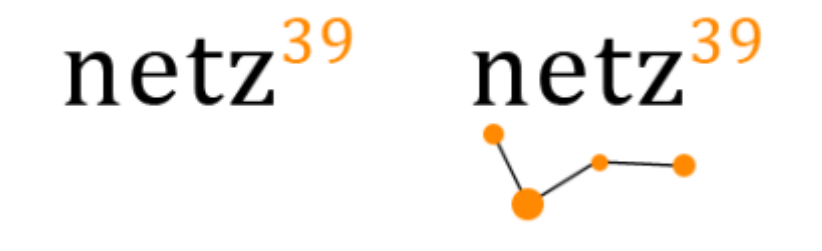

**#04**

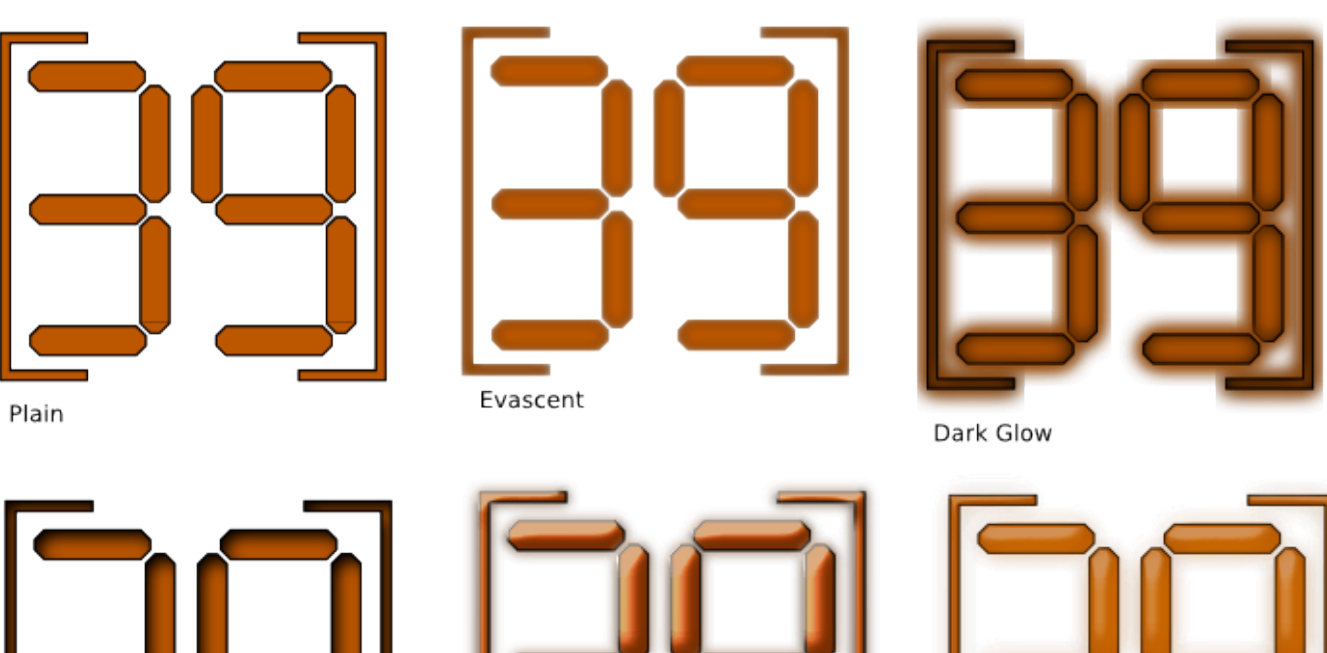

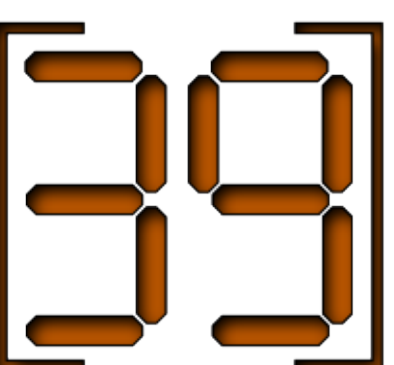

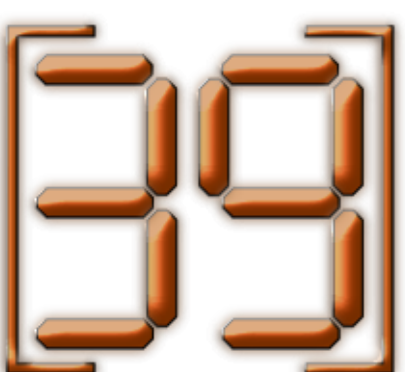

Hot Metal

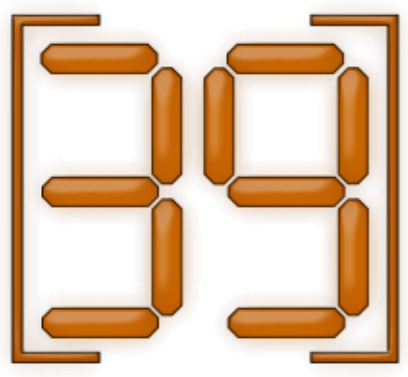

Neon

Dark Glass

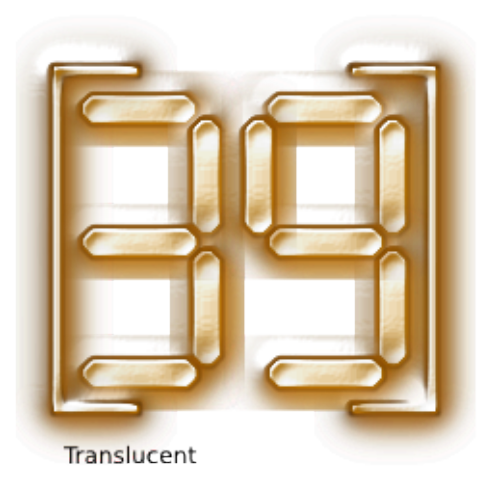

"3 aus 9"

Shadow

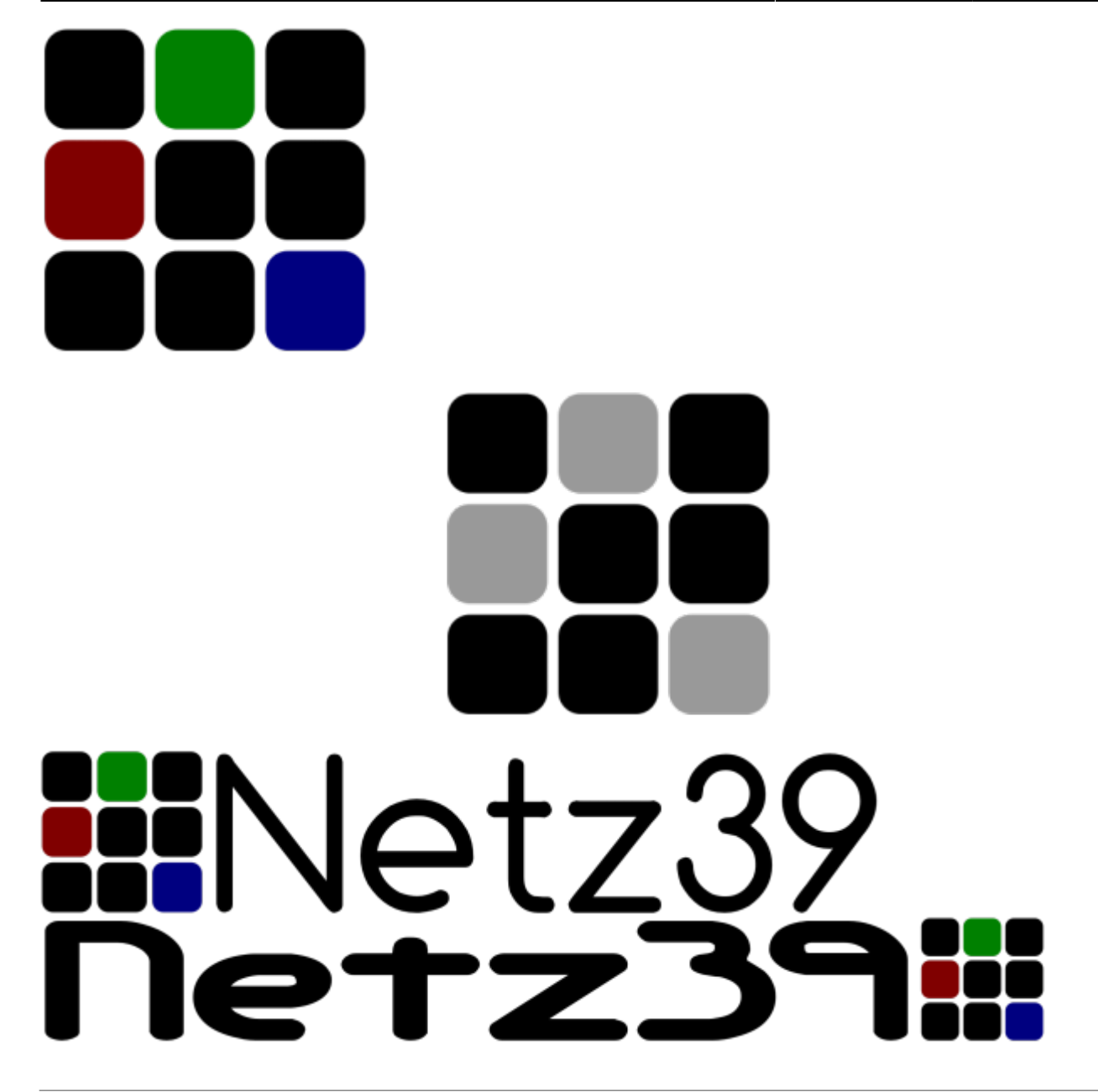

"Mindestdenkgeschwindigkeit 39"

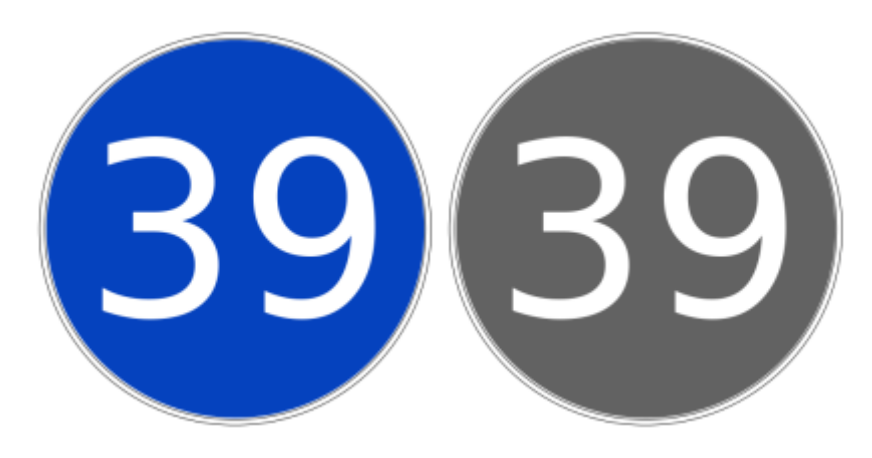

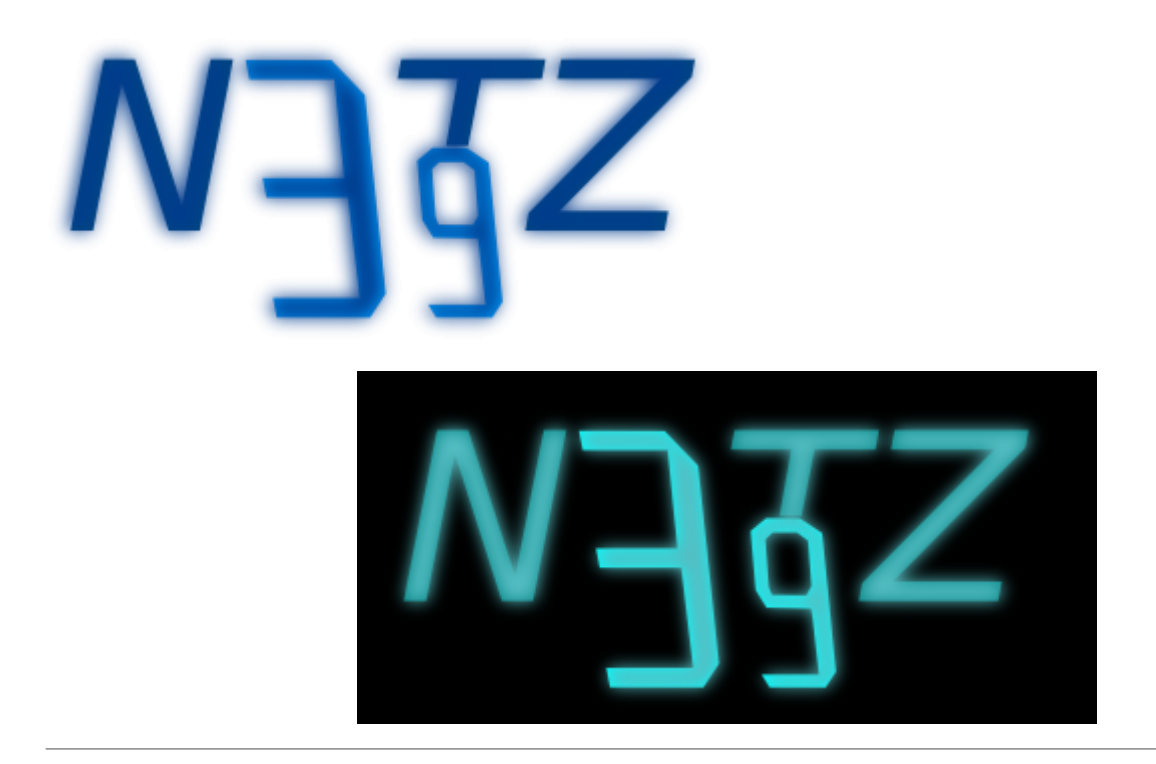

#### **#08**

"Ortseingang"

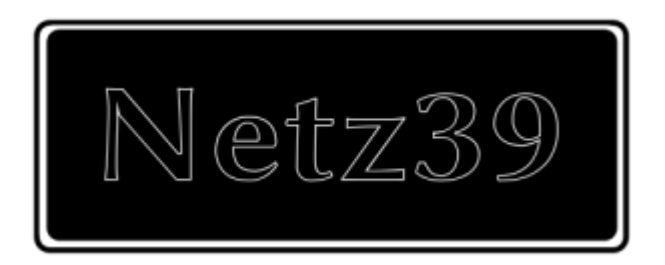

#### **#09**

"basic"

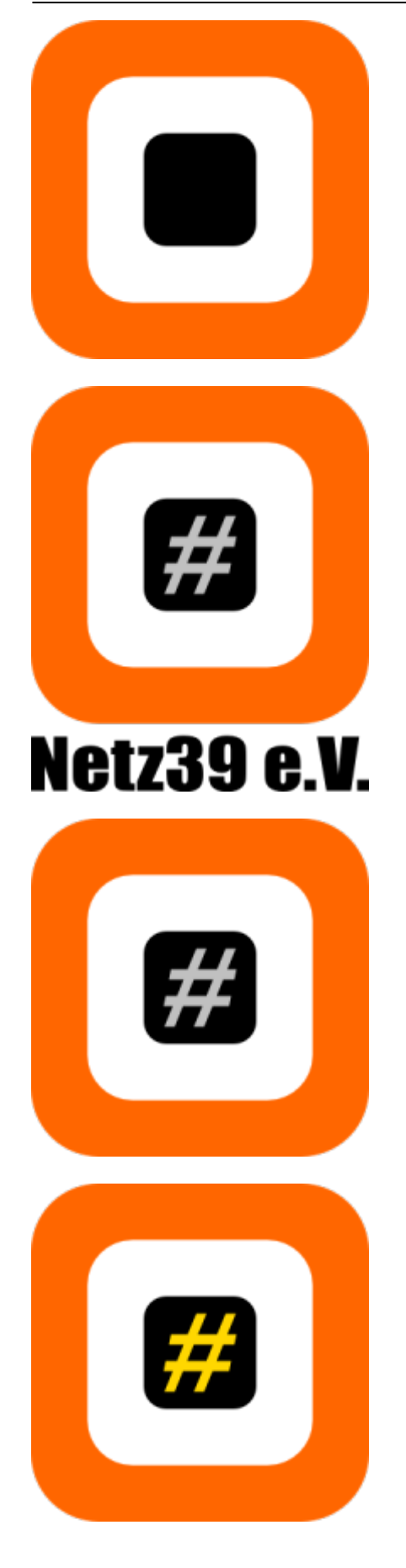

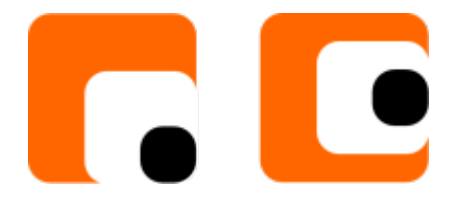

#### **#11**

"Arrow"

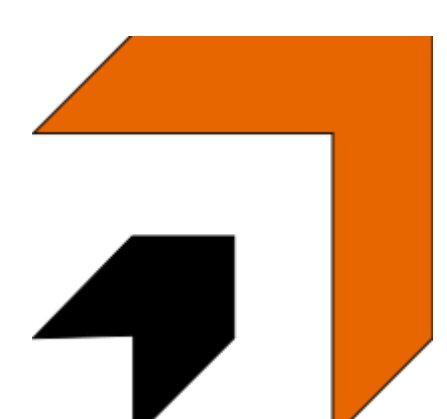

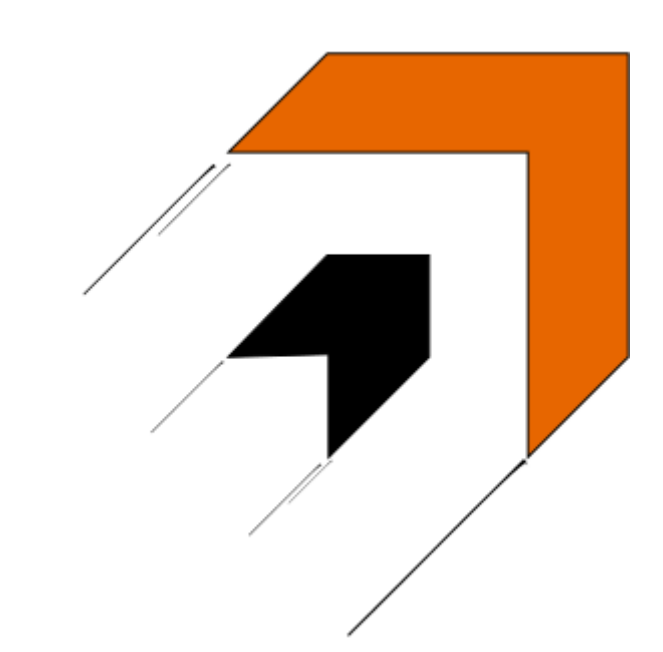

#### **#12**

"Hacker zu Luft-Land-Wasser"

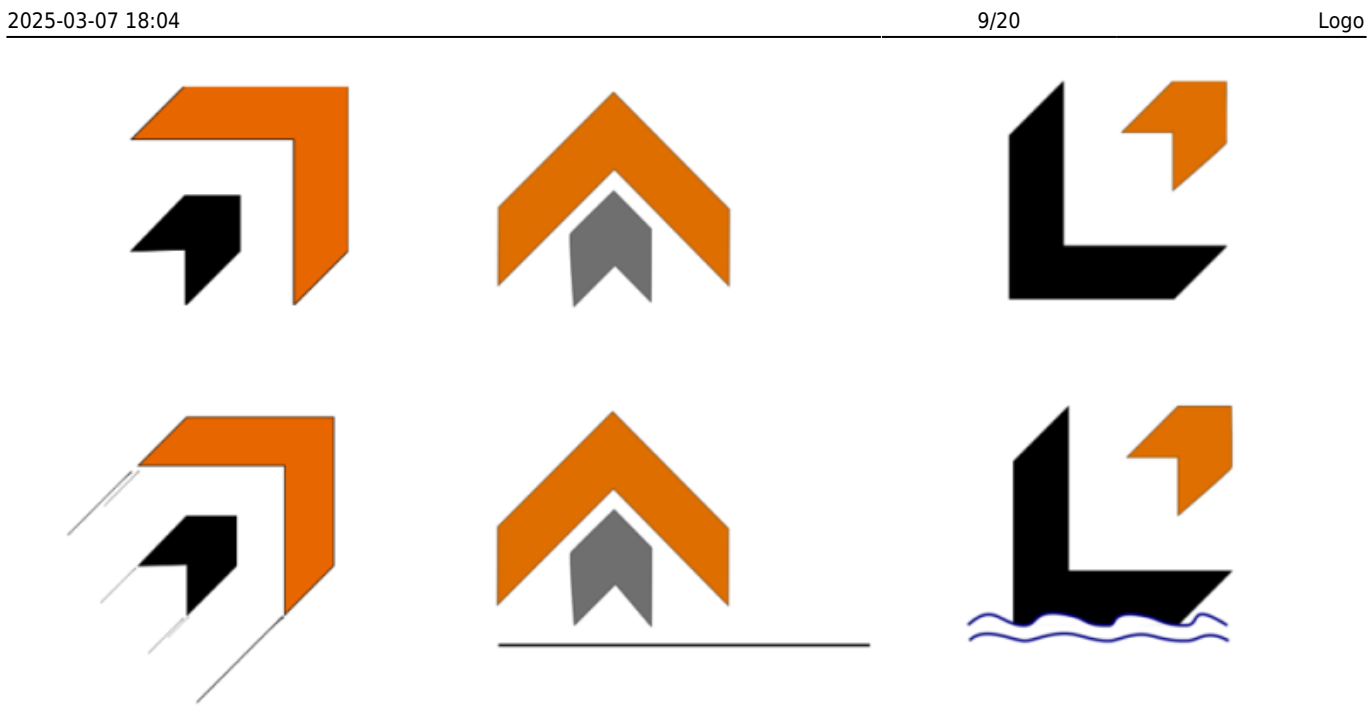

#### "Farbenpanzer"

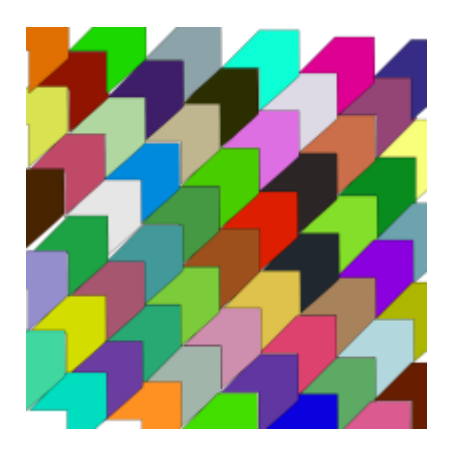

**#14**

"v2"

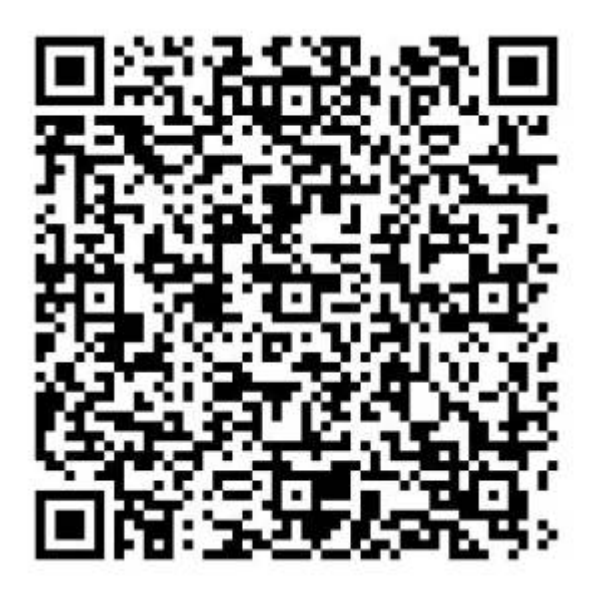

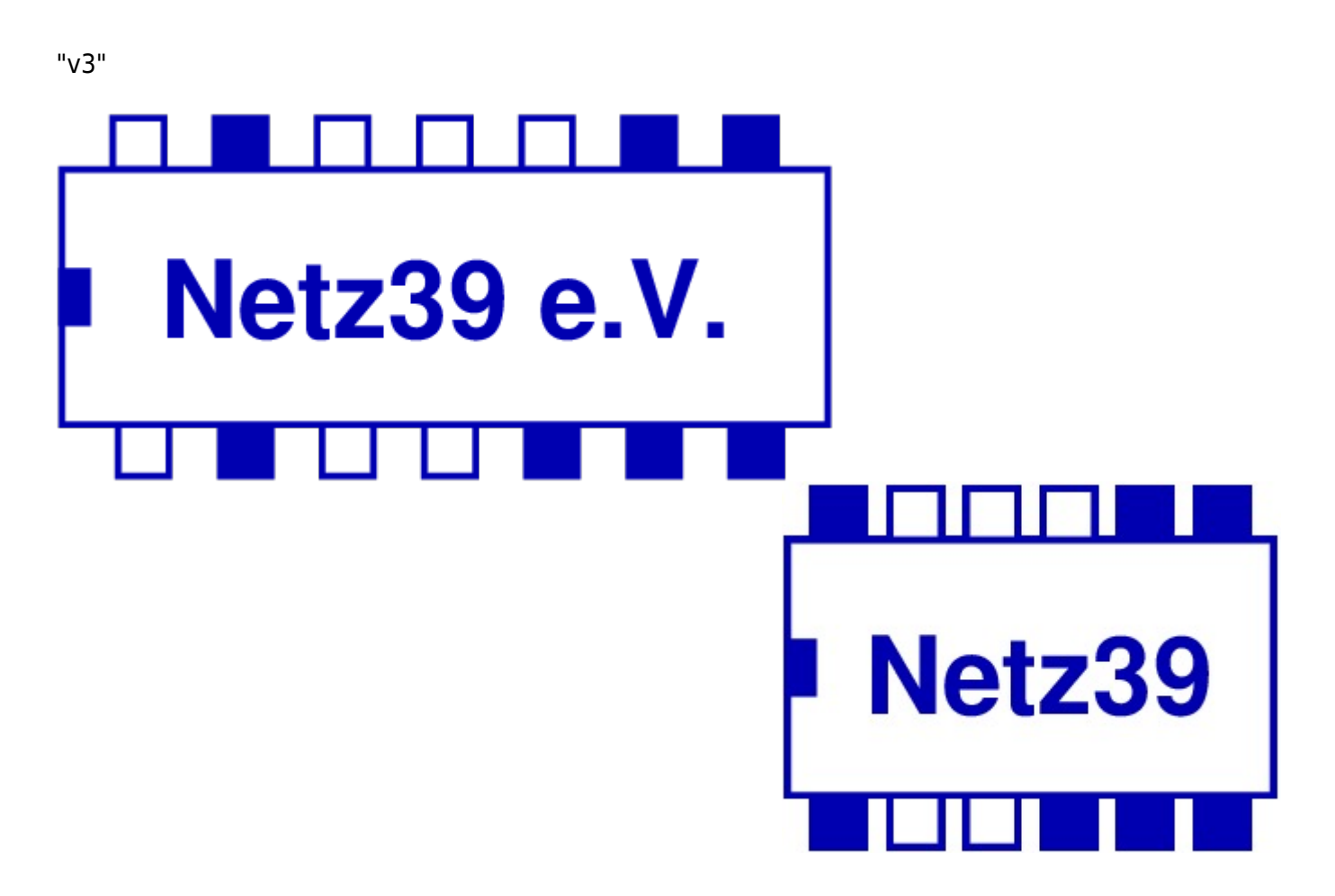

#### **#16**

"v4"

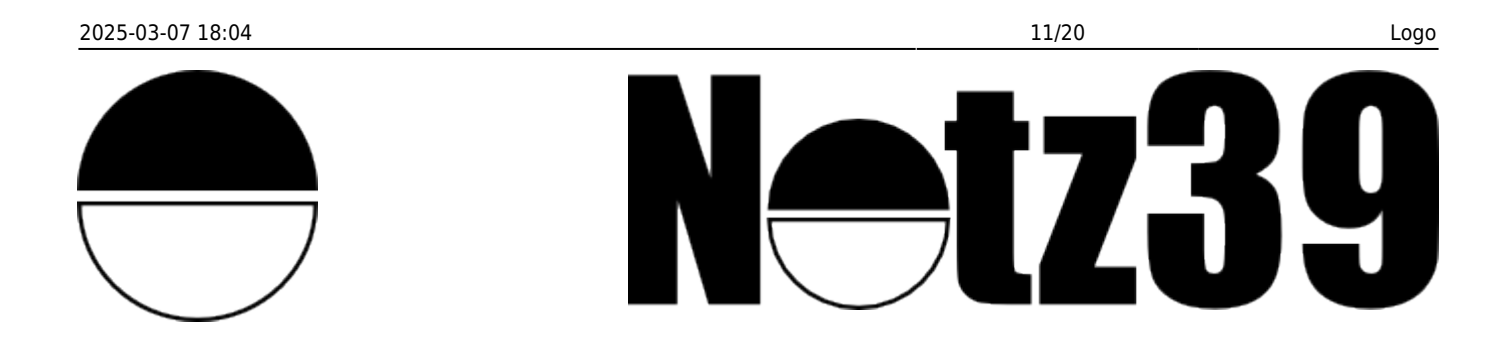

#### "**(Idee)**"

Erstmal nur die Idee ohne Entwurf: Ein Remix aus dem Magdeburger Stadtwappen (örticher Bezug). Die Tante hält statt dem Grünfutterring einen Lötkolben, Stichsäge, … in die Luft und unter dem anderen Arm hält sie ein Keyboard. Die Burg kann z.B. durch PC-Tower und und Monitor dargestellt werden.

#### **#18**

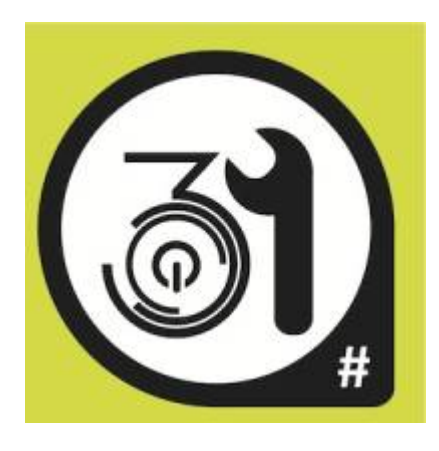

#### **#19**

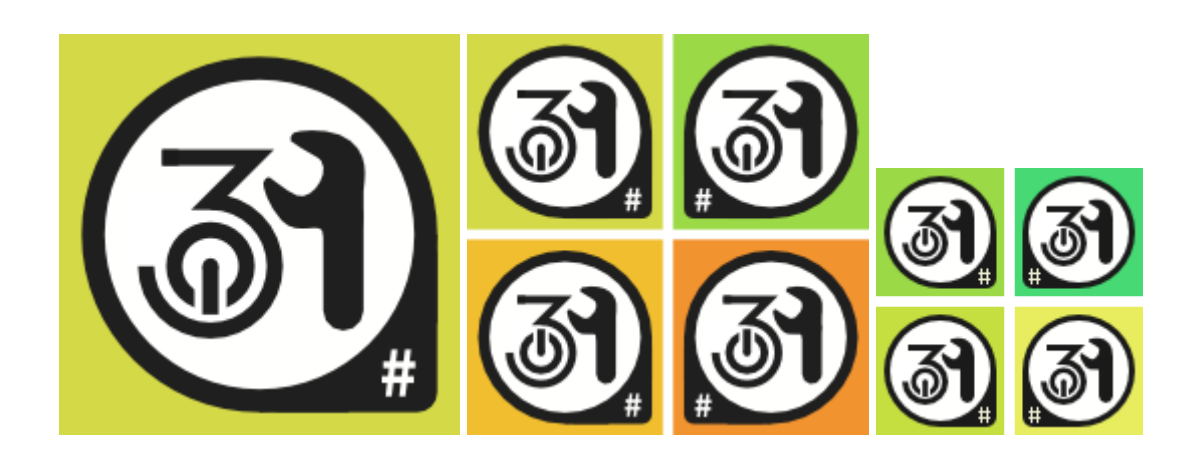

"tautoligic on"

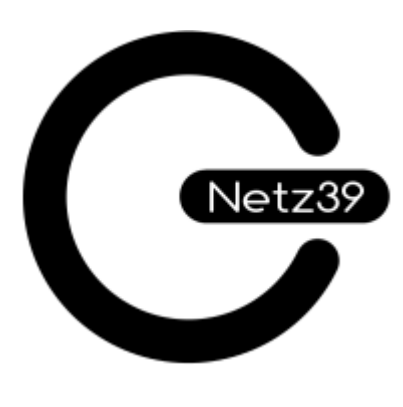

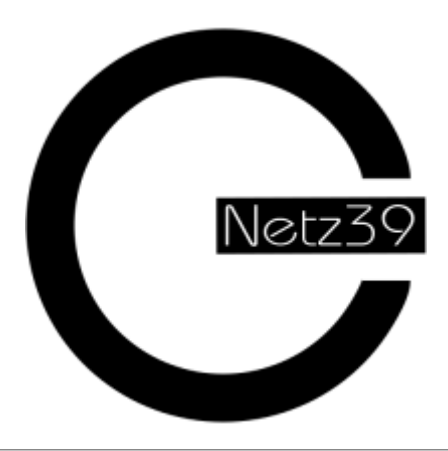

#### **#21**

"Lötkolben und Schraubenschlüssel"

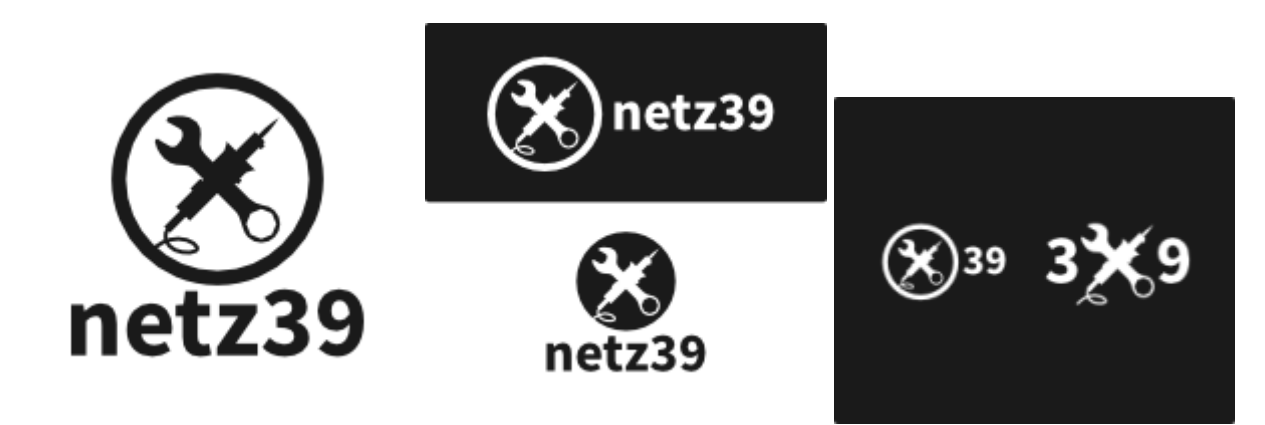

#### **#22**

"Lötschlüßelzahnrad" oder "Lötschlüsselsäge"

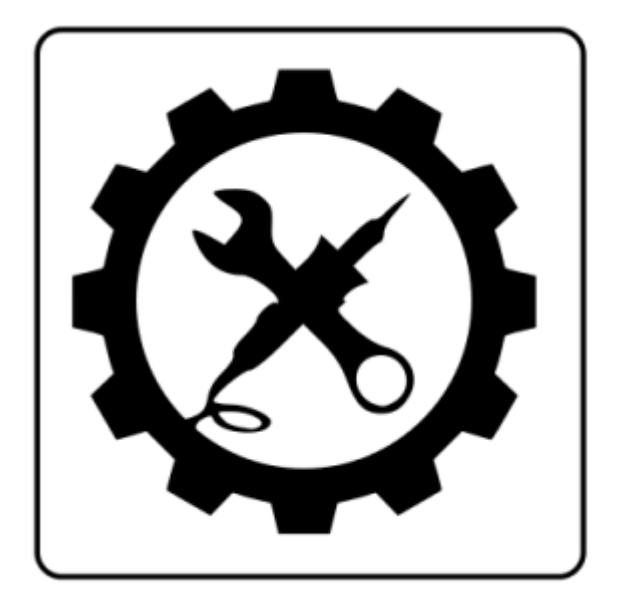

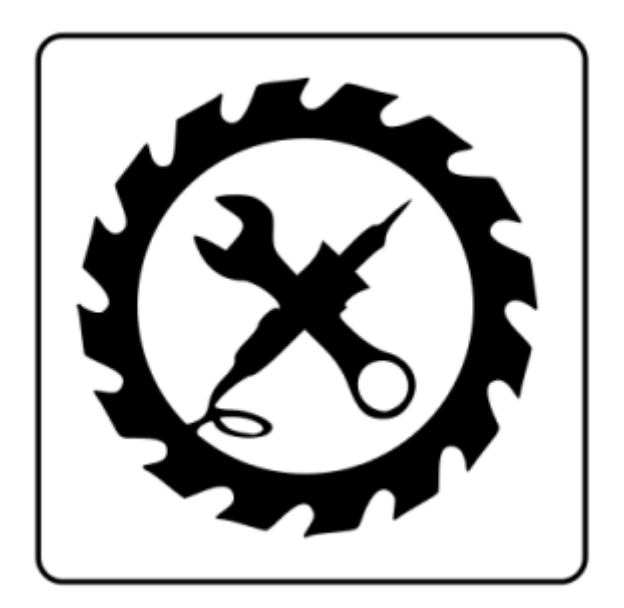

 $\pmb{\times}$ 

#### $\pmb{\times}$

#### **#23**

"root shell Wortmarke"

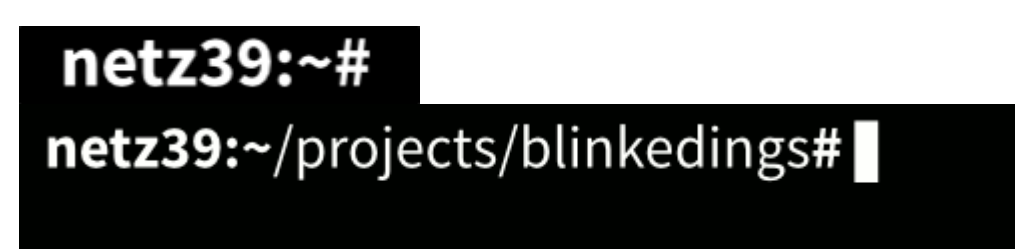

## **Vorgehen**

- 1. Einsendeschluss ist erreicht.
	- Rücktritt einer Logoeinsendung ist damit nicht ausgeschlossen.
- 2. Logos liegen zur Einsicht hier aus.
- 3. Wahl des Logos.
	- **Termin zur Abstimmung ist 2013-05-26 18:00-22:00 in den Vereinsräumen.**
	- Abstimmberechtigt sind alle Mitglieder des Netz39.
	- Wahl ist Geheim.
	- Es wir mit dem [Instant Runoff Voting](http://de.wikipedia.org/wiki/Instant-Runoff-Voting) abgestimmt.
		- Es gab Anregungen die Wahl mit anderen Verfahren zu kombinieren. z.B. auch anzugeben, welchen Vorschlag man gar nicht haben möchte.
		- Da das Verfahren in nachvollziehbar und einfach sein soll, wird es beim Instant-Runoff-Voting bleiben. Es ist glaube ich nicht zu viel verlangt 23 Nummern zu vergeben.
	- Es gibt eine "Briefwahl" für am Wahltag verhinderte.
- 4. Anpassung des Logos.
	- Der Protokoll sieht vor, dass das gewählte Logo nachbearbeitet wird. (→[\[\]\)](https://wiki.netz39.de/stammtisch:2013:2013-04-10#vereinslogo)
	- Geschieht in Abstimmung mit dem Urheber.
- 5. Sieger stellt sein Werk dem Verein zur Verfügung.
	- Tritt Rechte an den Verein ab.
	- Unter einer freien Lizenz: (Z.B. auch für andere zum Remixen und verändern geeignet.)
		- Creative Commons: [CC BY-SA 3.0](https://creativecommons.org/licenses/by-sa/3.0/)
		- [Lizenz Freie Kunst 1.1 \(de\),](http://artlibre.org/licence/lal/de) [Free Art License 1.3 \(en\)](http://artlibre.org/licence/lal/en), [Wikipedia Lizenz Freie Kunst](https://de.wikipedia.org/wiki/Lizenz_Freie_Kunst)
		- [Lizenz für freie Inhalte 1.0](http://www.politikon.org/e-lernplattform/lizenzmodelle/lizenz-fuer-freie-inhalte.html)
		- **[DPPL 2.0](http://www.dipp.nrw.de/lizenzen/dppl/index_html/dppl/DPPL_v2_de_06-2004.html)**
		- Übersicht: [ifross.org](http://www.ifross.org/lizenz-center), [heise.de](http://www.heise.de/open/artikel/Open-Source-Lizenzen-221957.html)

## **Wahlablauf**

Wahltag ist Sun 2013-05-26 18:00 bis 22:00

#### **Wahlschein**

Wahlschein-PDF wird noch erstellt.

- Platziere die Logovorschläge #01, #02, #03, …, #23 in deiner gewünschten Rangfolge.
- Jeder Platz kann nur einmal vergeben werden. Platz 1 ist der Beste.

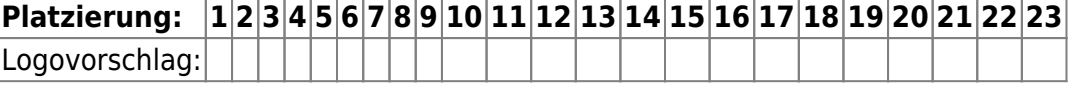

#### **Wahl**

- Für den Wähler
	- Komme zum Wahltag in die Vereinsräume.
	- Verifiziere dich als stimmberechtigtes Mitglied.
	- $\circ$  Bekomme deinen Wahlschein.
	- Fülle den Wahlzettel aus und falte ihn 2 mal mittig über die lange Kante (Text nach innen).
	- Schmeiße den Wahlzettel in die Urne.
- Für die Urne
	- o Ich werde die ganze Zeit vom Wahlleiter beaufsichtigt.
	- $\circ$  Außerdem beaufsichtigt dieser eine Liste mit allen abstimmberechtigten Mitgliedern (Wählerverzeichnis)
	- Ich bekomme zu beginn des Wahltages alle Briefwahlzettel einverleibt; Dies geschieht öffentlich. Dabei werden anhand der Aufschrift (Name) auf den Umschlägen die Stimmberechtigung überprüft, im Wählerverzeichnis abgehakt, der Umschlag geöffnet und der Wahlzettel, so wie er ist (2 mal gefaltet), in die Urne geschmisen.
	- Bis 22:00 bekomme ich Wahlzettel, nachdem vor jedem Einwurf die Stimmberechtigung überprüft und abgehakt wurde.
	- Nach 22:00 nehme ich keine Wahlzettel mehr entgegen.
	- $\circ$  Kurz nach 22:00 wird man mich öffentlich entleeren.

#### **Briefwahl**

- Drucke deinen Wahlzettel auf weißem Papier A4 aus.
- Besorge dir einen Briefumschlag in dem ein 2 mal gefaltetes A4 Blatt unbeschädigt hinein passt.
- Beschrifte diesen Umschlag im leeren Zustand mit deinem vollen Namen. (Damit keine Abdrücke auf dem Wahlschein entstehen können.)
- Fülle den Wahlzettel aus, falte ihn 2 mal mittig über die lange Kante (Text nach innen) und stecke ihn in den Umschlag.
- Verschließe den Umschlag und gib ihn beim Wahlleiter ab.

#### **Auszählung**

- Für die Auszählung:
	- Es werden zwei Personen bestimmt, die die Auszählung vornehmen.
	- Die Auszählung ist öffentlich.
	- $\circ$  Beide werden das Ergebnis unmittelbar vor Ort und anschließend im Wiki bekannt geben.
	- Alle Wahlzettel werden nachdem die Korrektheit der Auszählung bestätigt wurde,

datenschutzgerecht entsorgt.

## **Wahlergebnis**

19 Wähler.

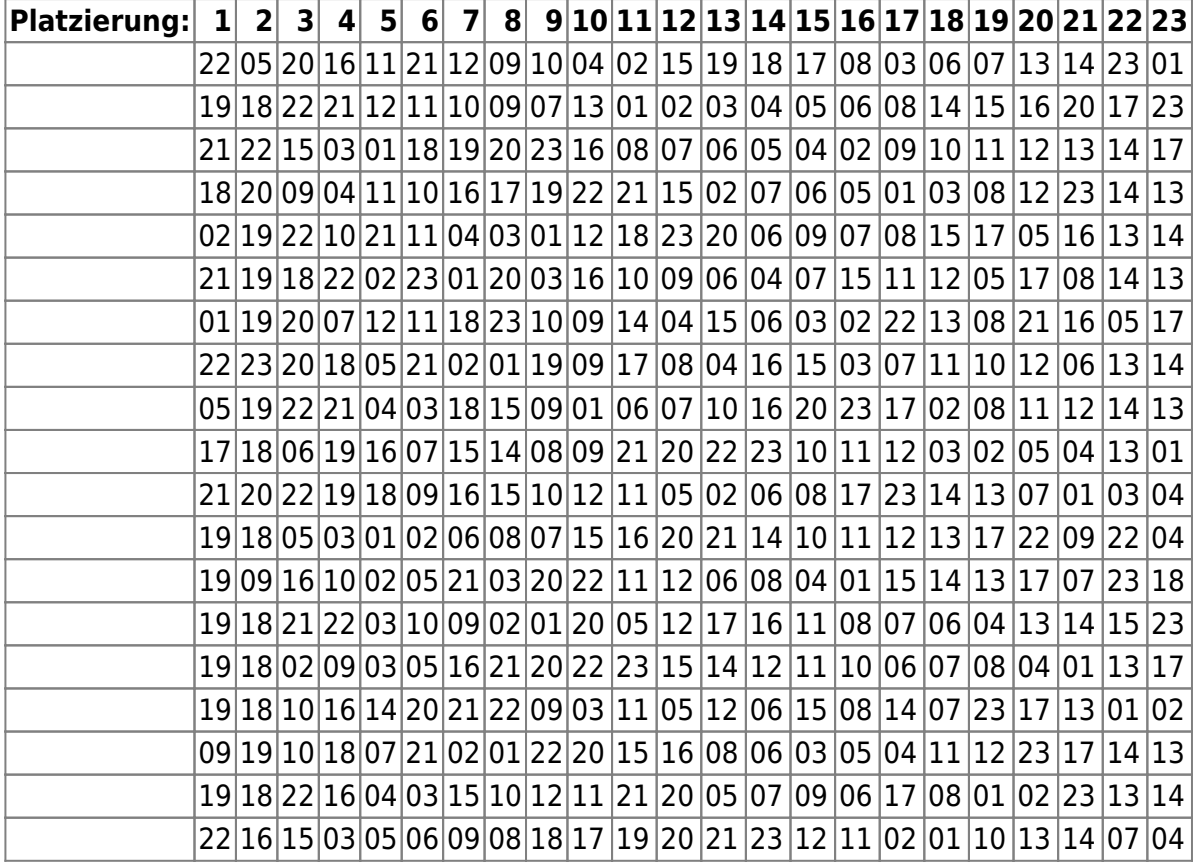

…

Bash [Script](http://sha.ddih.org/2010/10/03/instant-runoff-voting-a-bash-implementation/) foo:

The winner is: 19 (with 52.63157894736842105200% of votes)

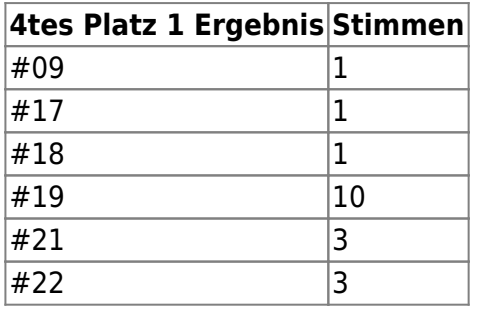

4tes Ergebnis bedeutet, dass das Auswertungs-Verfahren 4 Durchläufe hatte, bis ein Sieger fest stand. Die anderen Vorschläge waren in diesem Schritt ebenfalls auf Platz 1.

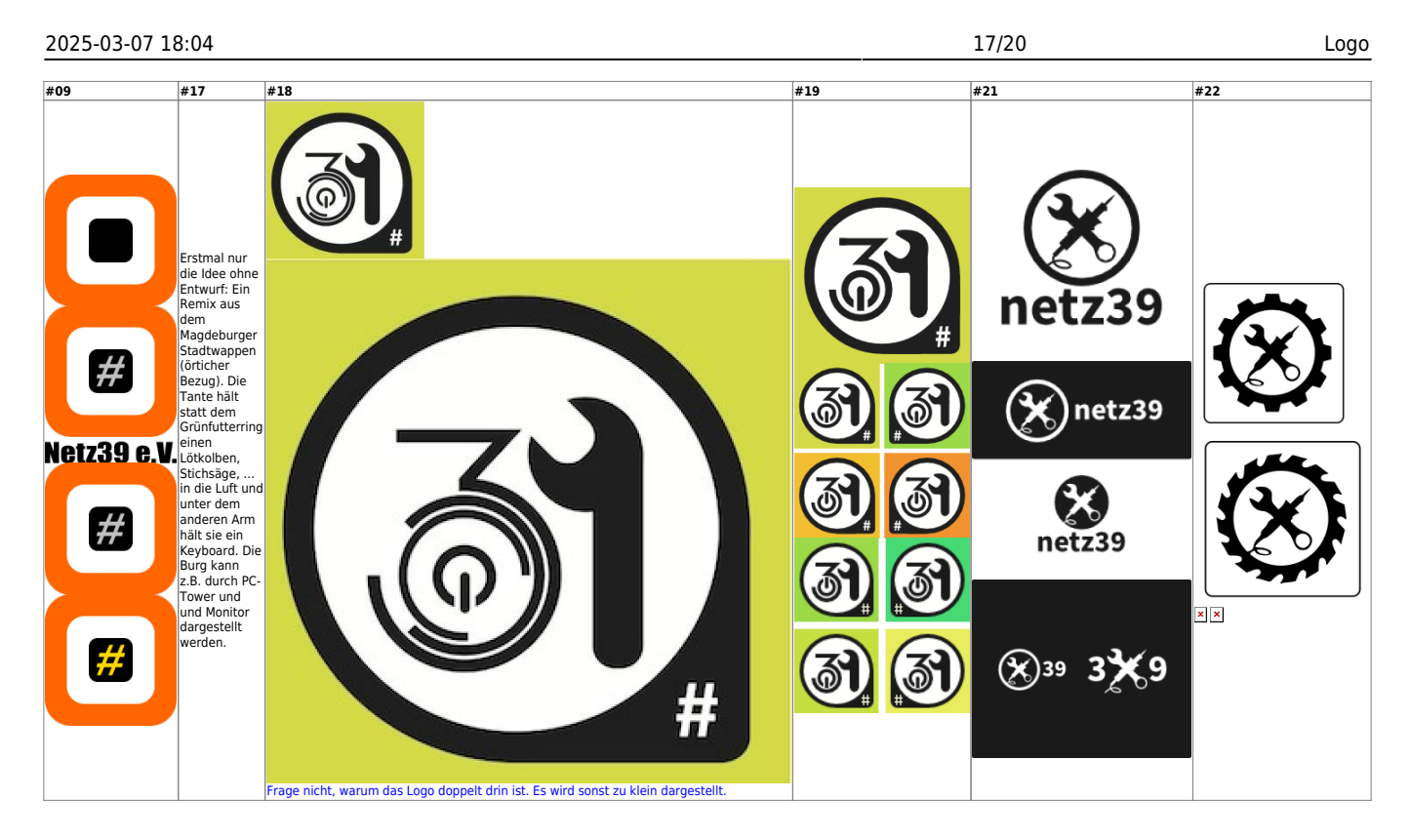

# **Finalisten**

Bei der Logowahl sind folgende Logos gewählt wurden. Das [Auswerteverfahren](http://de.wikipedia.org/wiki/Instant-Runoff-Voting) ist im 4ten Schritt zu einem Ergebnis gekommen.

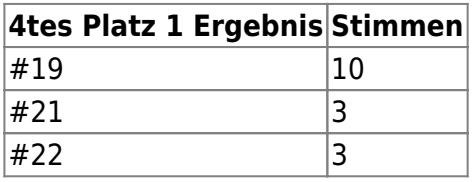

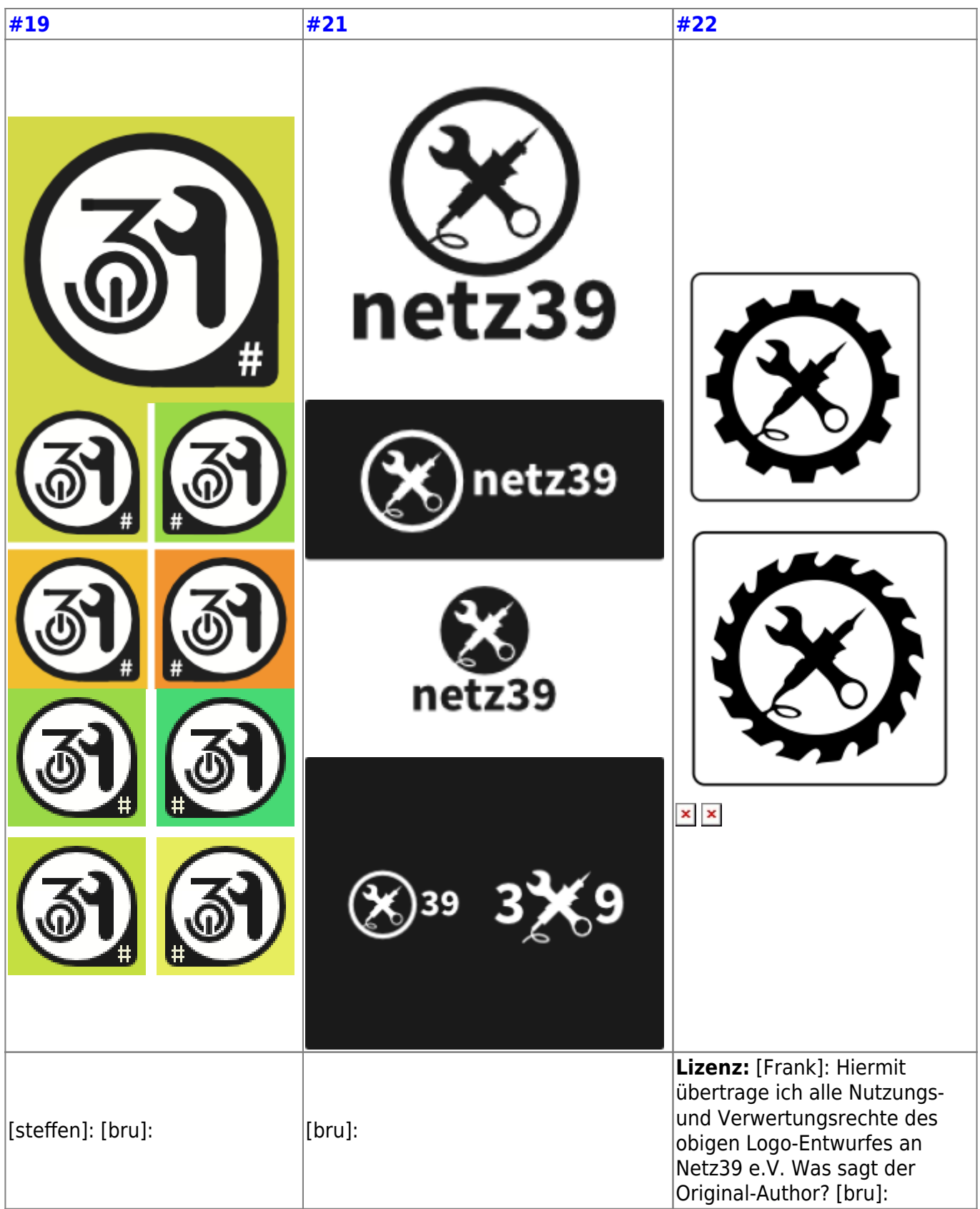

Dadaurch, dass sich die Logos nur im Inneren in Wesentlichen Punkten unterscheiden gab es eine Endabstimmung nur zwischen #19 und #21. Abstimmungsschluss ist 2013-07-11T11:59:59.

# **Finale Abstimmung**

Es gibt zwei Finalisten. Warum zwei und nicht drei? Wie Andre bereits ausgeführt hat, sind die Grundideen der Logos das Innenleben. Darin unterscheiden sich die drei Logofinalisten in zwei Ausführungen. Was man außen herum macht kann dann verschieden sein.

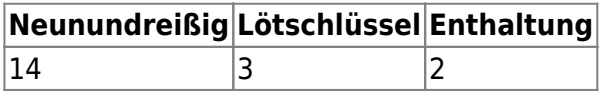

Damit haben wir ein Logo:

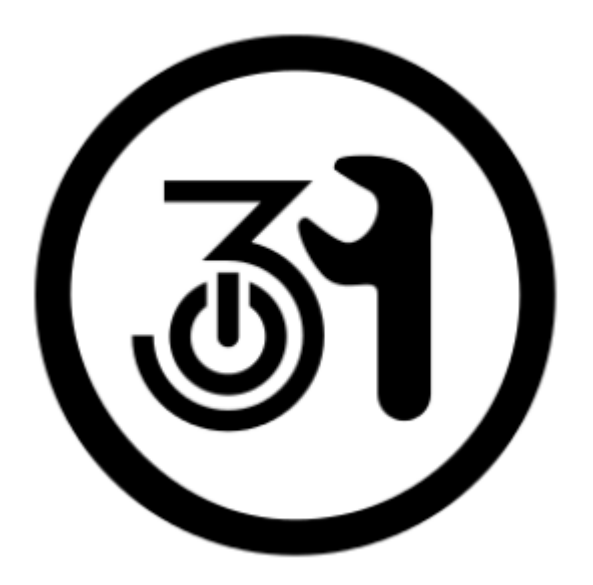

## **Beispiele für Variationen**

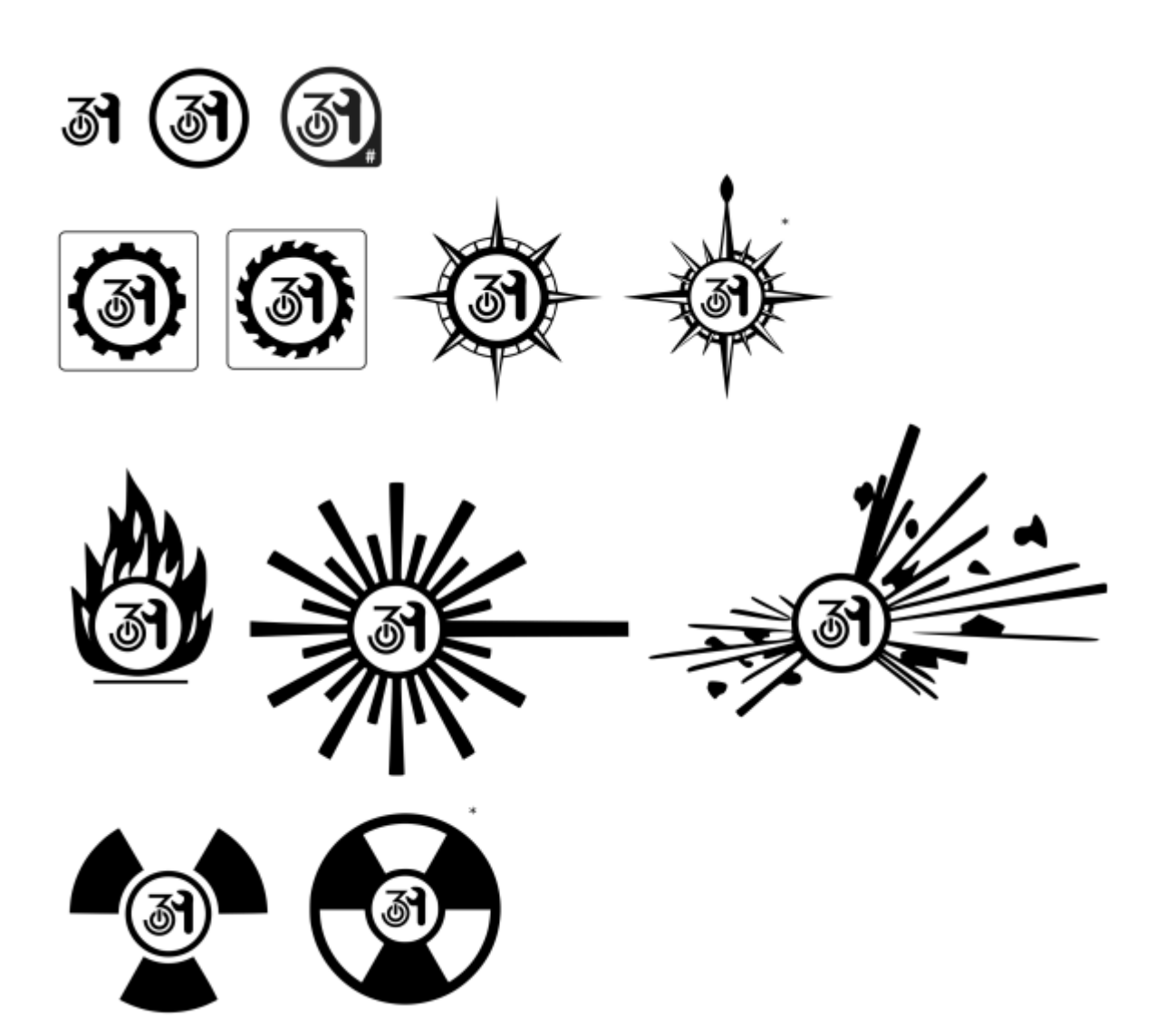

From: <https://wiki.netz39.de/> - **Netz39**

Permanent link: **[https://wiki.netz39.de/resources:public\\_relations:logo:competiton](https://wiki.netz39.de/resources:public_relations:logo:competiton)**

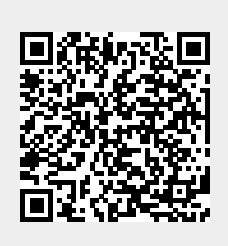

Last update: **2013-07-11 11:46**